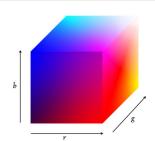

#### Color

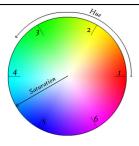

- Color perception usually involves three quantities:
  - Hue: Distinguishes between colors like red, green, blue, etc
  - Saturation: How far the color is from a gray of equal intensity
  - Lightness: The perceived intensity of a reflecting object
- Sometimes lightness is called brightness if the object is emitting light instead of reflecting it.
- In order to use color precisely in computer graphics, we need to be able to specify and measure colors.

## **Numerous Color Spaces**

- •RGB, CMY, XYZ; HSV, HLS; Lab, UVW, YUV, YCrCb, Luv, L\* u\* v\*, ...
- •Different Purposes: display, editing, computation, compression, ..
- •Equally distant colors may not be equally perceivable
- Separation of luminance and chromaticity (YIQ)

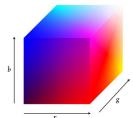

# Additive Model: (RGB System)

- R, G, B normalized on orthogonal axes
- All representable colors inside the unit cube
- · Color Monitors mix R, G and B
- · Video cameras pick up R, G and B
- CIE (Commission Internationale de l'Eclairage) standardized in 1931: B: 435.8 nm, G: 546.1 nm, R: 700 nm.
- 3 fixed components acting alone can't generate all spectrum colors.

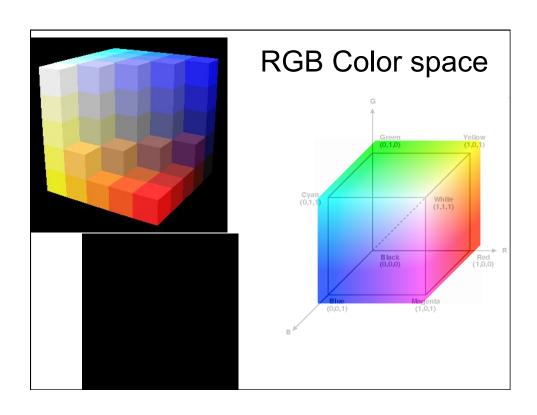

#### Problems with RGB

- Only a small range of potential perceivable colors (particularly for monitor RGB)
- It isn't easy for humans to say how much of RGB to use to get a given color
  - How much R, G and B is there in "brown"?
- Perceptually non-linear
  - Two points, a certain distance apart, may be perceptually different in one part of the space, but could be same in another part of the space.

## Subtractive model (CMY System)

- Color results from removal of light from the illumination source
- Pigments absorb R, G or B and so give C, M or Y
- Used in deskjet/ inkjet printers.
- No ink (pigment) = white

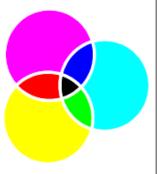

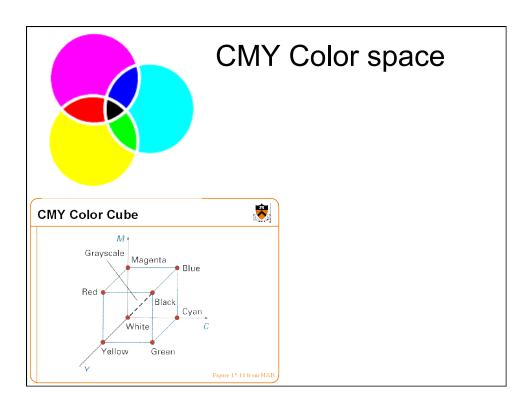

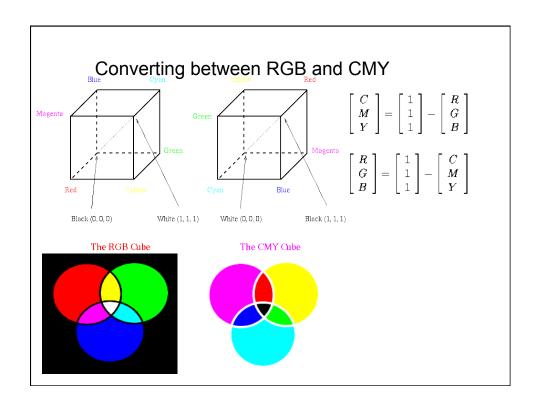

## **Specifying Color**

- Color perception usually involves three quantities:
  - Hue: Distinguishes between colors like red, green, blue, etc
  - Saturation: How far the color is from a gray of equal intensity
  - Lightness: The perceived intensity of a reflecting object
- Sometimes lightness is called brightness if the object is emitting light instead of reflecting it.

#### How Do Artists Do It?

- Artists often specify color as tints, shades, and tones of saturated (pure) pigments
- *Tint*: Gotten by adding white to a pure pigment, decreasing saturation
- Shade: Gotten by adding black to a pure pigment, decreasing lightness
- Tone: Gotten by adding white and black to a pure pigment

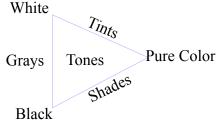

# **HSV Color Space**

- Computer scientists frequently use an intuitive color space that corresponds to tint, shade, and tone:
  - Hue The color we see (red, green, purple)
  - Saturation How far is the color from gray (pink is less saturated than red, sky blue is less saturated than royal blue)
  - Brightness (Luminance) How bright is the color (how bright are the lights illuminating the object?)

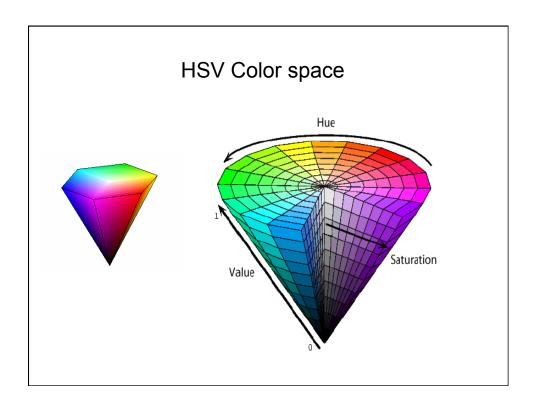

#### **HSV Color Model**

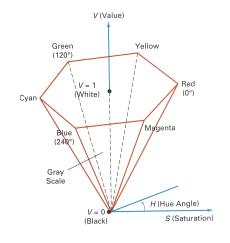

- Hue (H) is the angle around the vertical axis
- Saturation (S) is a value from 0 to 1 indicating how far from the vertical axis the color lies
- Value (V) is the height of the hexcone"

# **HSV Color Space**

- A more intuitive color space
  - H = Hue
  - -S = Saturation
  - V = Value (or brightness)

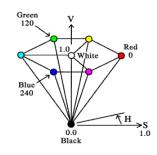

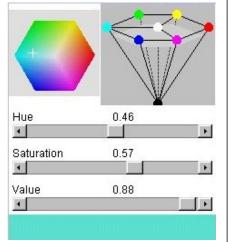

http://www.cs.rit.edu/~ncs/color/a\_spaces.html

#### **HSV System**

- Normally represented as a cone or hexcone
- Hue is the angle around the circle or the regular hexagon; 0 ≤ H ≤ 360
- Saturation is the distance from the center; 0 ≤ S ≤ 1
- Value is the position along the axis of the cone or hexcone; 0 ≤ V ≤ 1
- Value is not perceptually-based, so colors of the same value may have slightly different brightness
- · Main axis is grey scale

```
if (S == 0)
                                                        //HSV values = From 0 to 1
 HSV to RGB
                              R = V * 255
                                                          //RGB results = From 0 to 255
                              G = V * 255
 Conversion
                              B = V * 255
                            else
Green
                              var_h = H * 6
                              var_i = int( var_h )
                                                          //Or ... var_i = floor( var_h )
                              var_1 = V * (1 - S)
                      Red
                              var_2 = V * (1 - S * (var_h - var_i))
var_3 = V * (1 - S * (1 - (var_h - var_i)))
Blue
                                     ( var_i == 0 ) { var_r = V
                                                                  ; var_g = var_3 ; var_b = var_1 }
                              else if ( var_i == 1 ) { var_r = var_2 ; var_g = V
                              else if ( var_i == 2 ) { var_r = var_1 ; var_g = V
                              else if ( var_i == 3 ) { var_r = var_1 ; var_g = var_2 ; var_b = V
                              else if ( var_i == 4 ) { var_r = var_3 ; var_g = var_1 ; var_b = V
                                                                  ; var_g = var_1 ; var_b = var_2 }
                                                    { var_r = V
                              R = var_r * 255
                                                           //RGB results = From 0 to 255
                              G = var_g * 255
B = var_b * 255
```